### **Computer Science E-1**

**Understanding Computers and the Internet**

**Lecture 1: Hardware**

Wednesday, 20 September 2006

David J. Malan**malan@post.harvard.edu**

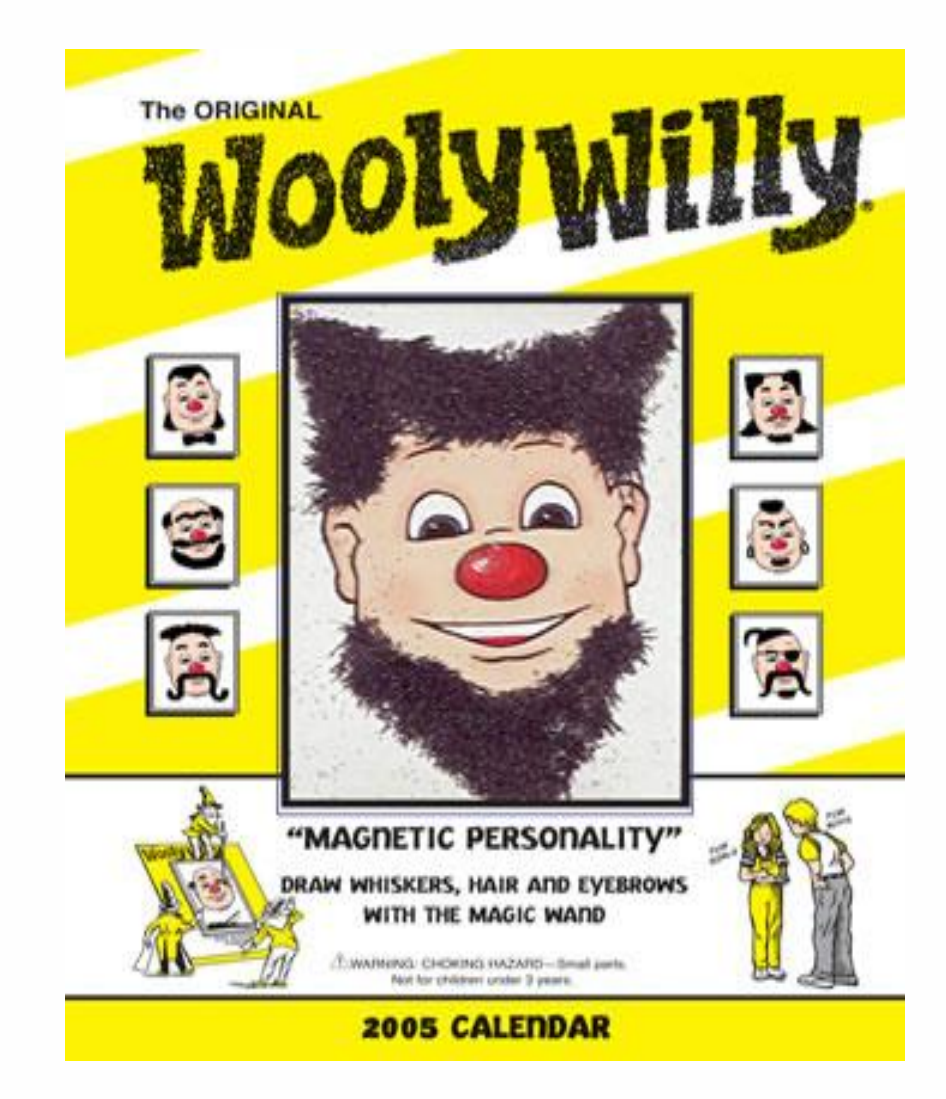

Image from http://www.andale.com/img/template.jsp.

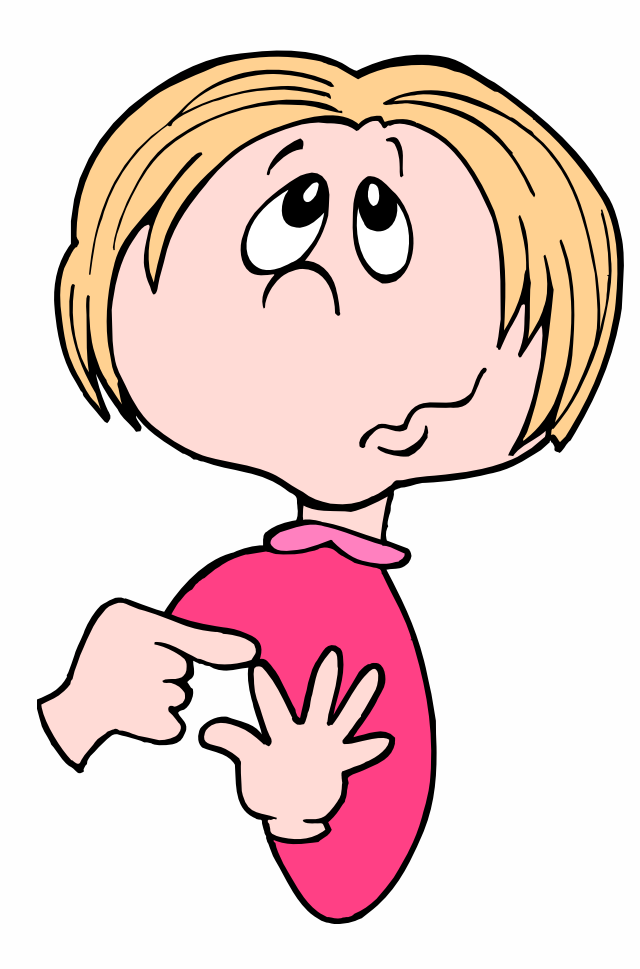

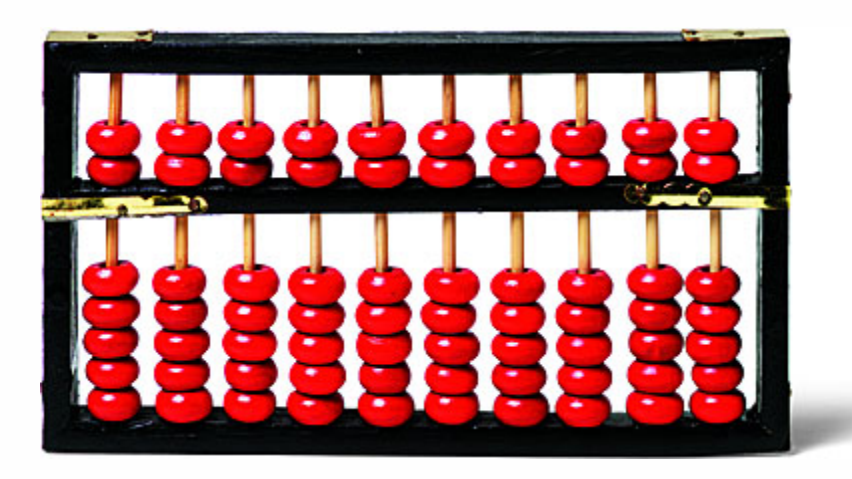

Image from http://www.bartleby.com/61/imagepages/A4abacus.html, copyright © School Division, Houghton Mifflin Company.

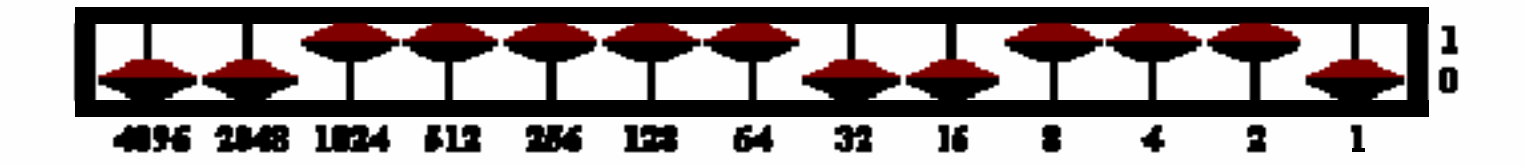

Image from http://www.jimloy.com/arith/abacus.htm; copyright © Jim Loy

#### **128s**  $32s$ **64s**  $16s$ **8s**  $4s$  $2s$  $1s$ **L**  $\mathbf{\hat{H}}$  $\mathbf{\Psi}$  $\mathbf{F}$  $\frac{1}{2}$  $\mathbf{\Psi}$ <u>li</u>  $\mathbb F$ ¥ **L** ¥  $\mathbb{L}$ ¥  $\mathbf{y}$  $\mathbf{y}$  $\overline{\mathbb{R}}$  $\mathbf{\Psi}$ ¥  $\mathbf{F}$  $\mathbf{F}$ Ħ

1010

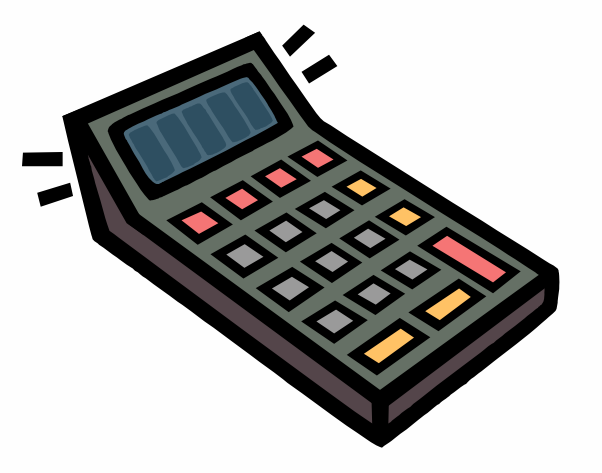

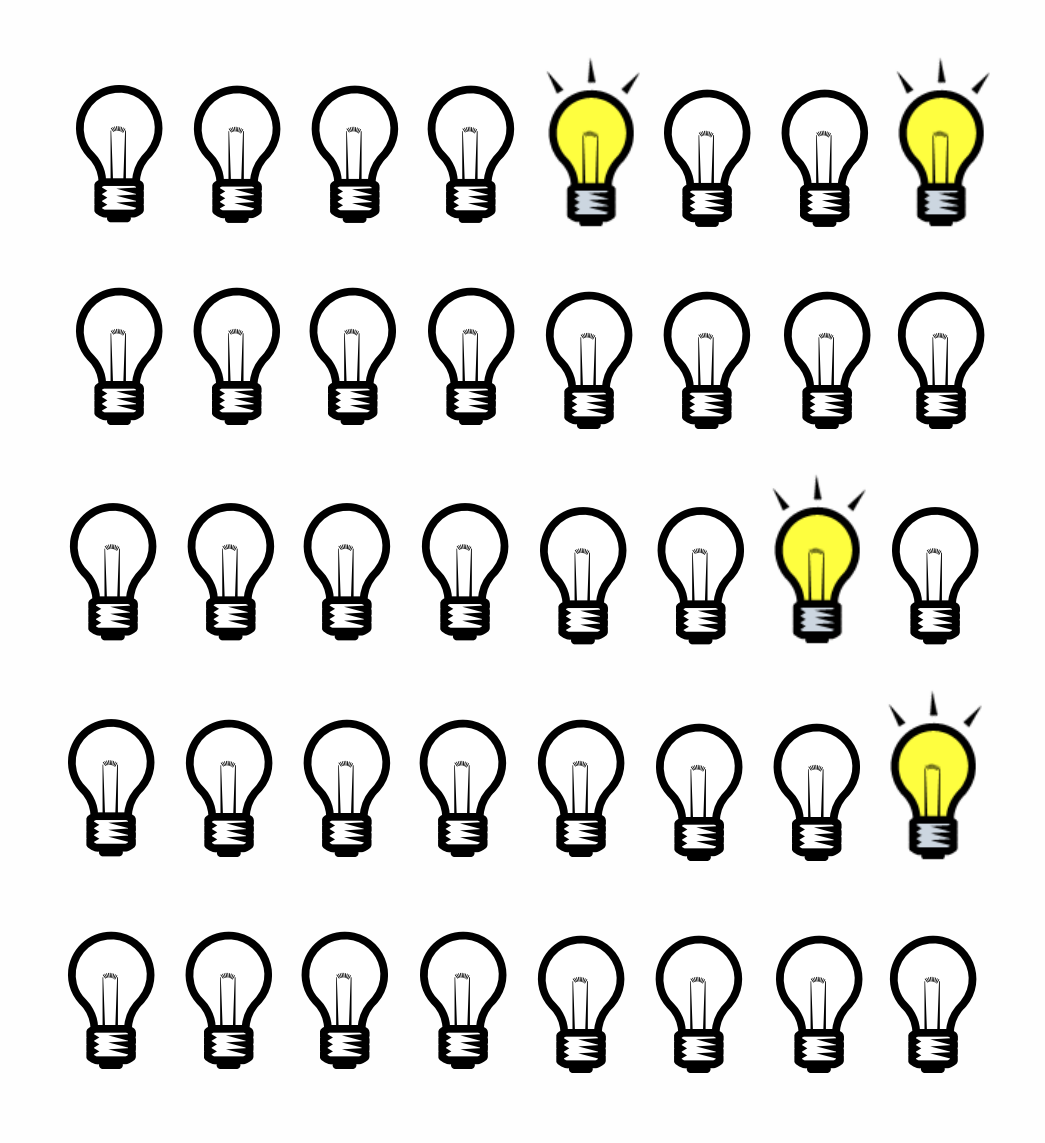

11 11

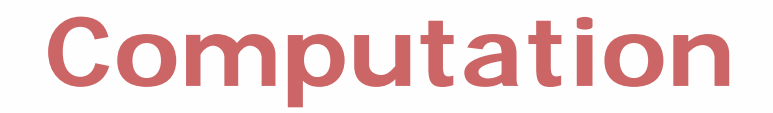

# 

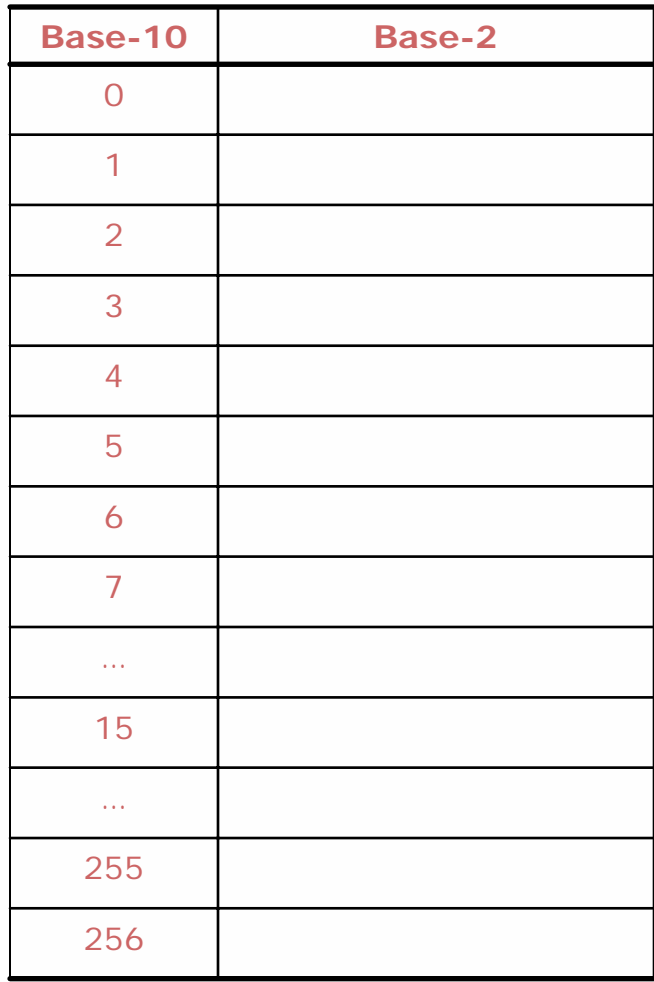

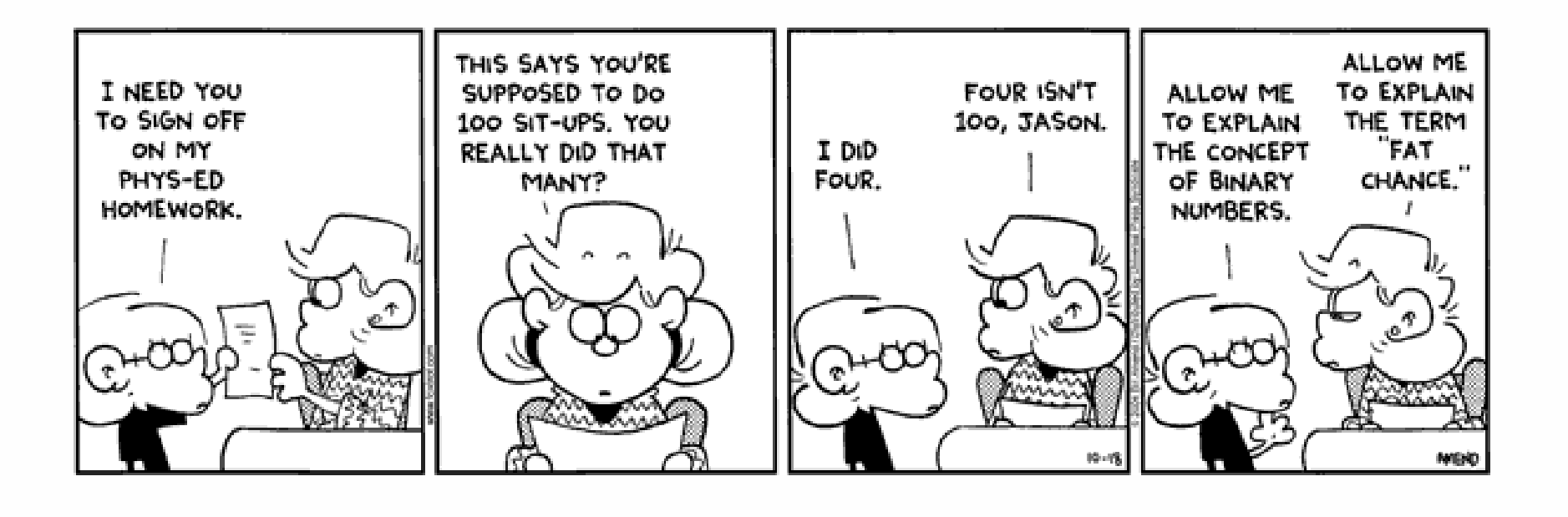

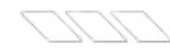

# **Bits and Bytes**

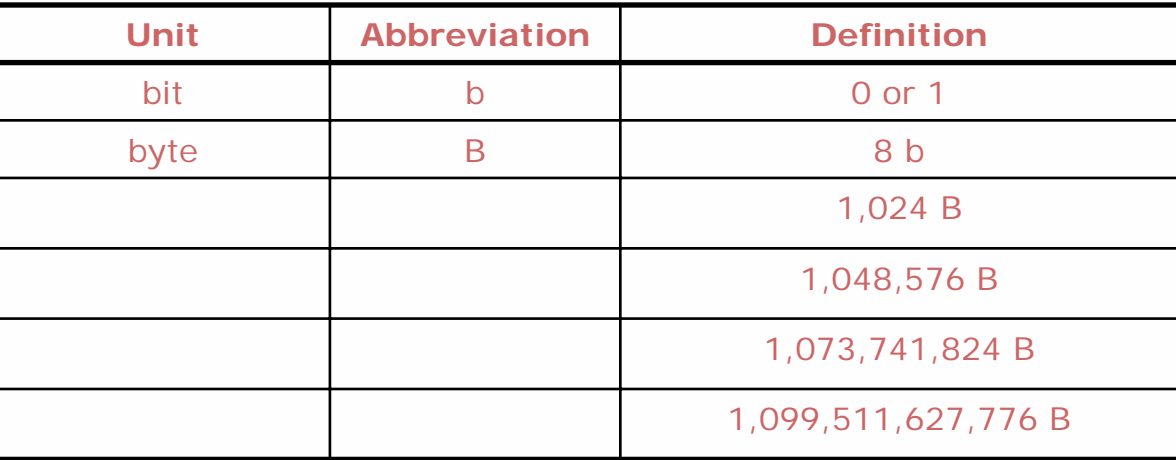

### **ASCII**

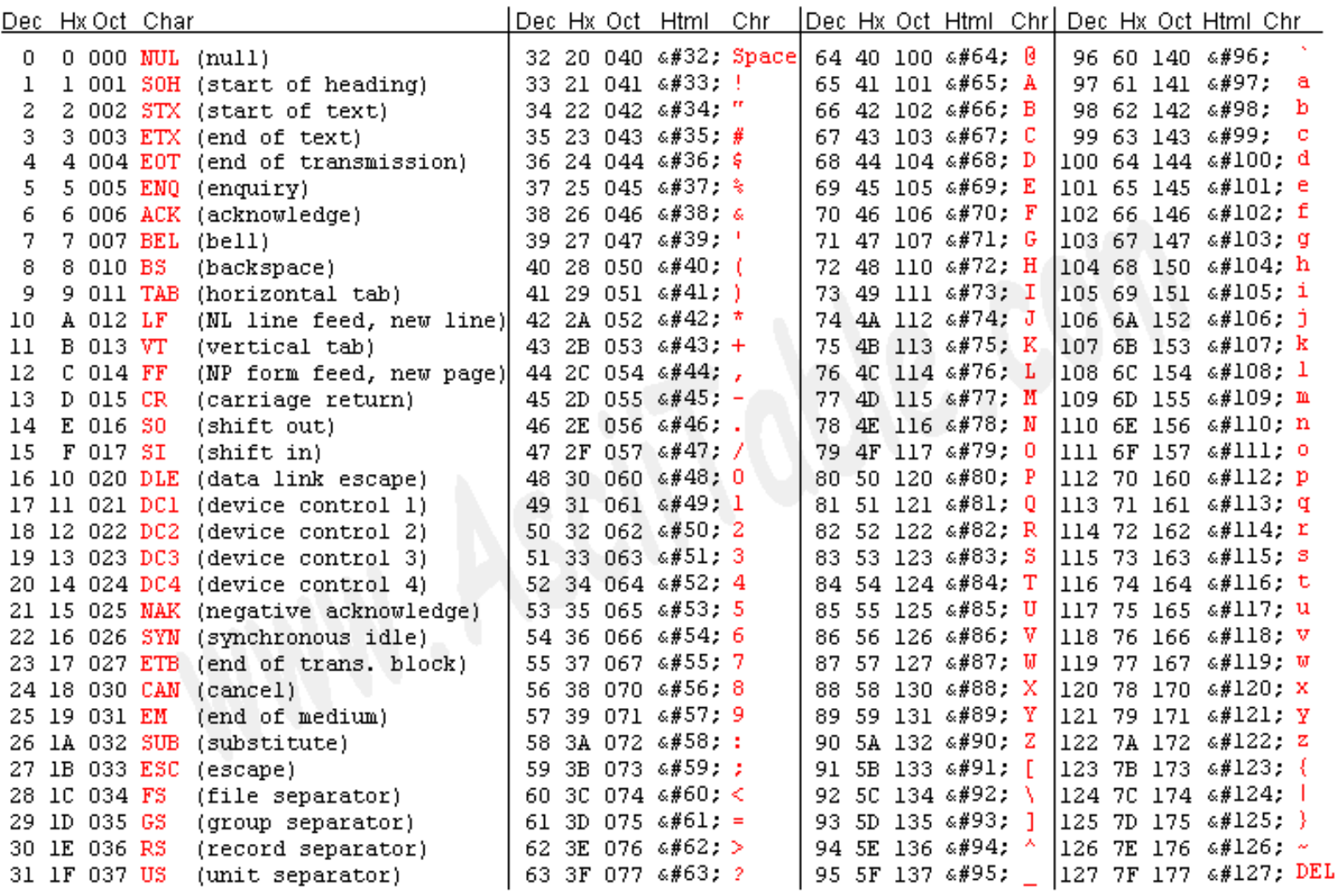

Source: www.asciitable.com

#### **ASCII**

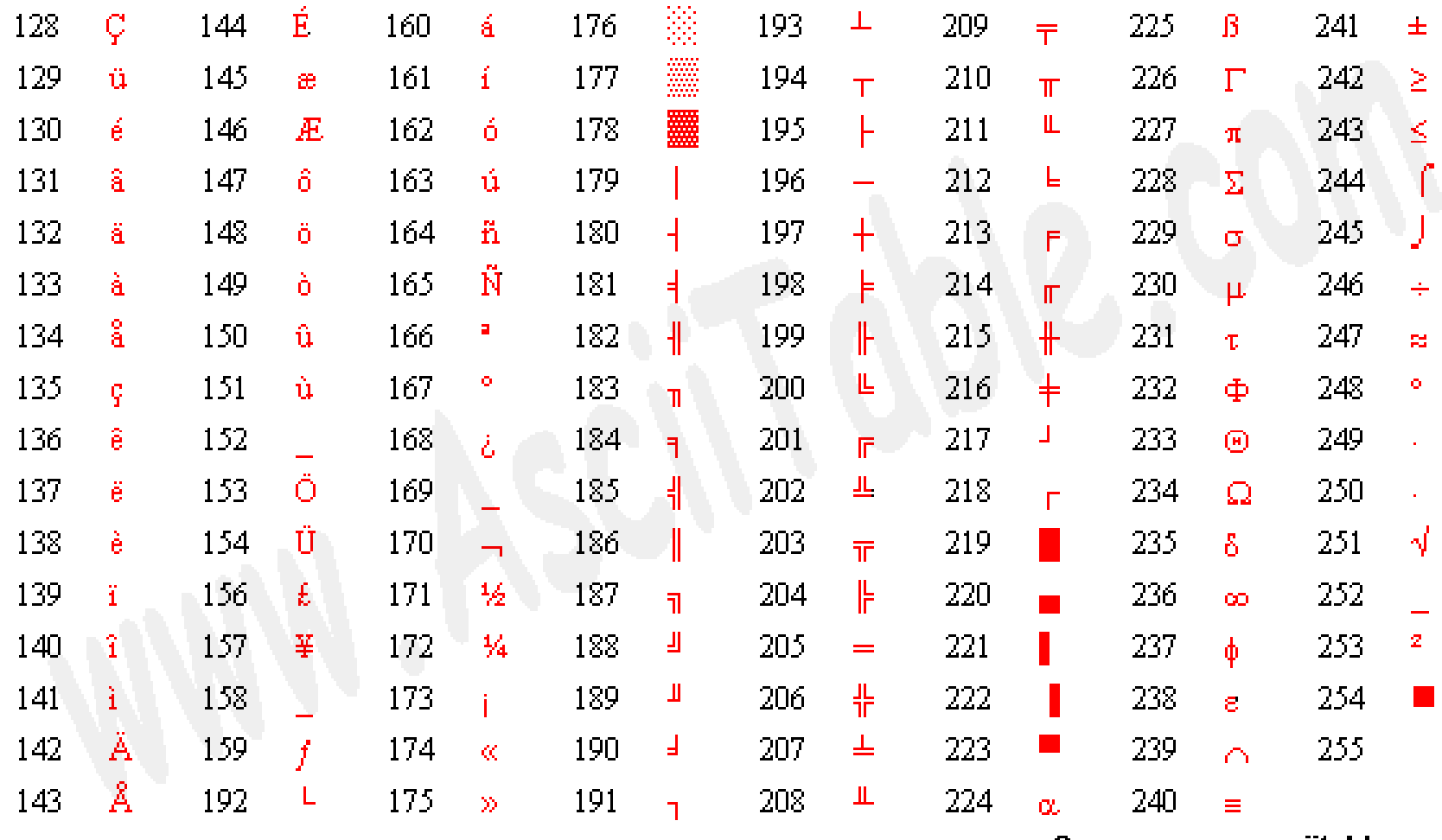

Source: www.asciitable.com

# **Agenda**

- $\mathcal{C}$ Computation
- $\mathcal{L}_{\mathcal{A}}$ **Overview**
- $\mathcal{L}_{\mathcal{A}}$ Bits and Bytes
- $\mathcal{L}_{\mathcal{A}}$ ASCII
- $\mathcal{L}_{\mathcal{A}}$ **Processors**
- $\mathcal{L}_{\mathcal{A}}$ **Motherboards** 
	- Buses, Connectors, Ports, Slots, Sockets
- $\mathcal{L}_{\mathcal{A}}$ **Memory** 
	- ROM
		- BIOS
		- CMOS
		- **POST**
	- $\blacksquare$  RAM
	- Cache

#### **Expectations**

You are expected to attend or watch all lectures, complete nine problem sets, take two exams, and produce a final project.

#### **Lectures**

**Hardware Software** The InternetMultimedia**Security** Website Development Programming **Dotcoms** 

#### **Books**

#### **Set One: for True Beginners**

*Computers Are Your Future 2006,* Complete Edition *How the Internet Works,* Seventh Edition *How to Use HTML and XHTMLTeach Yourself VISUALLY Computers,* Fourth Edition

#### **Set Two: for Students More Savvy**

*Computers Are Your Future 2006*, Complete Edition *How Computers Work*, Eighth Edition *How the Internet Works*, Seventh Edition *HTML for the World Wide Web with XHTML and CSS: Visual QuickStart Guide, Fifth Edition* 

#### **Supplementary**

*DHTML and CSS for the World Wide Web: Visual QuickStart Guide,* Third Edition *How the Mac*® *Works*, Millennium Edition

#### **Sections**

Dissecting a PC Upgrading a PC Exploring the Internet Treasure Hunting Building and Configuring a LAN and WLAN Designing GIFs, JPEGs, and PNGs Disinfecting a PC Building Websites with XHTML Enhancing Websites with CSS Programming with Scratch

#### **Workshops**

Using a PC and the Course's Website Mastering Windows Mastering Mac OS Swapfest Tour of a NOCBuilding a PC (Teaching HILR Members to) Master the Internet Computer Games Digital Photos Digital Videos Enhancing Websites with Flash Enhancing Websites with JavaScript

#### **Problem Sets**

**Hardware** Hardware and SoftwareThe InternetHardware, Software, and the Internet Multimedia**Security** Website Development Programming

#### **Final Project**

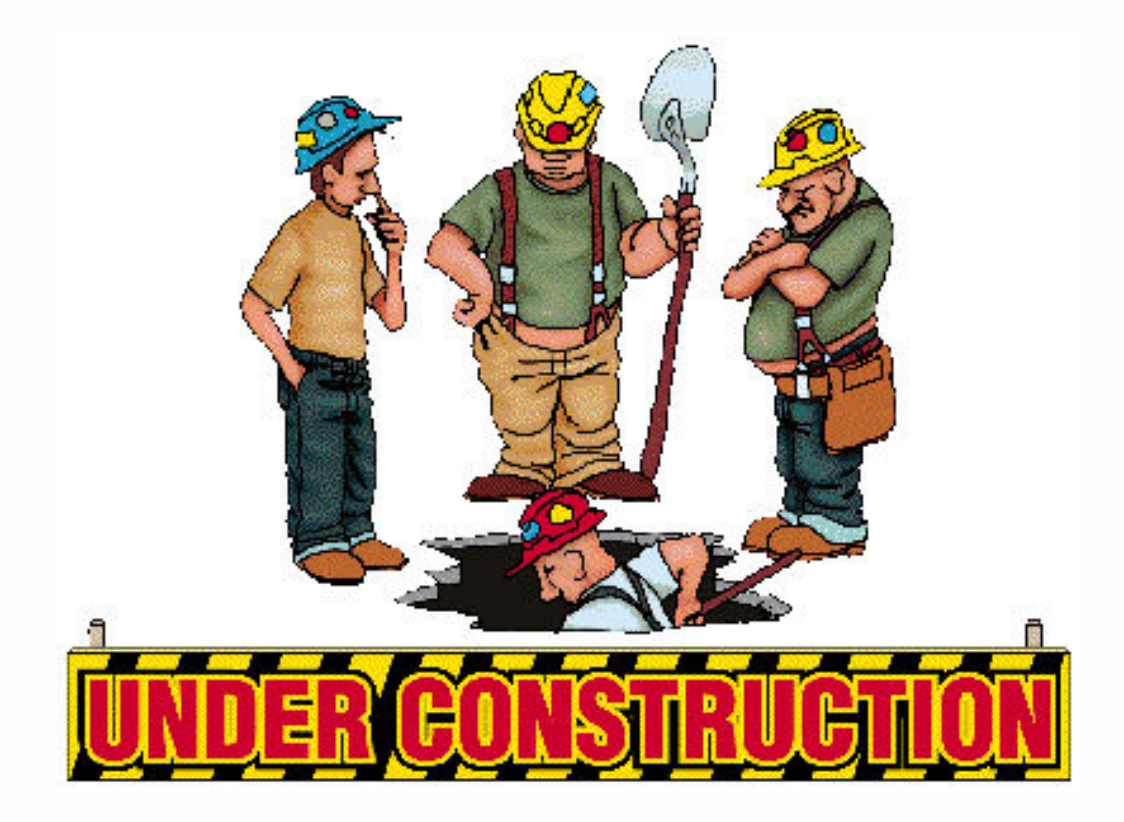

#### **Grades**

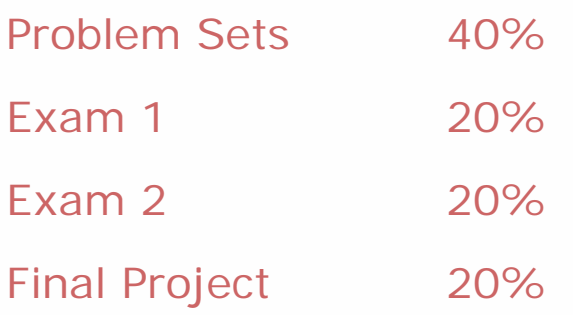

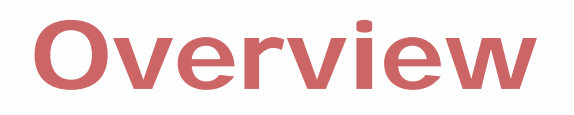

#### **Website**

**http://www.fas.harvard.edu/~cscie1/**

#### **Staff**

**cscie1@fas.harvard.edu**

#### **Staff's Picks**

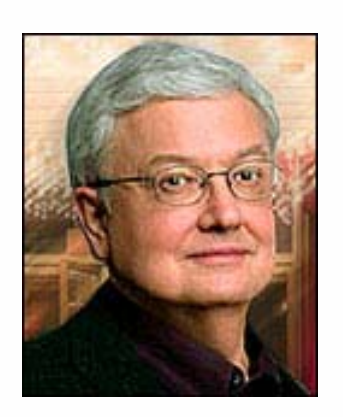

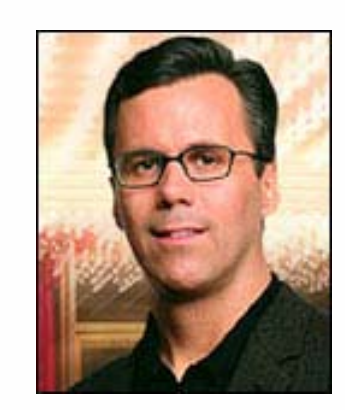

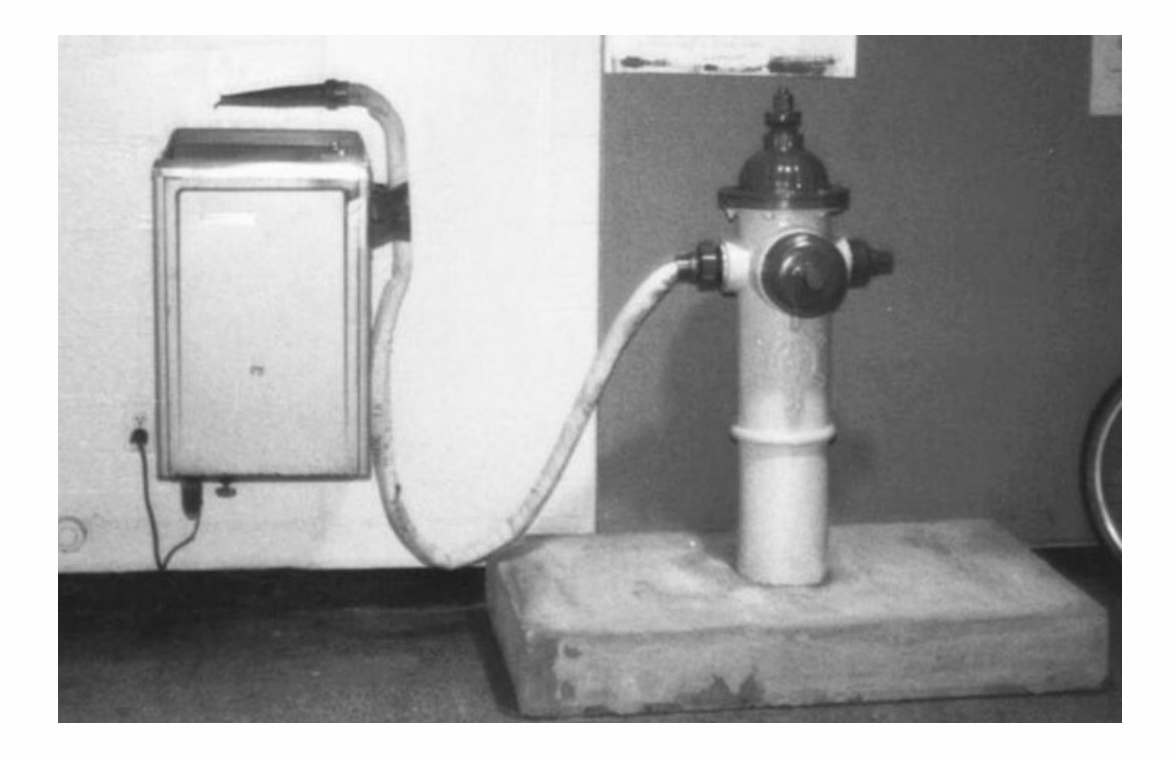

Image from http://hacks.mit.edu/Hacks/by\_year/1991/fire\_hydrant/.

### **The Not-Dumb Question Box**

**www.notdumbquestions.com**

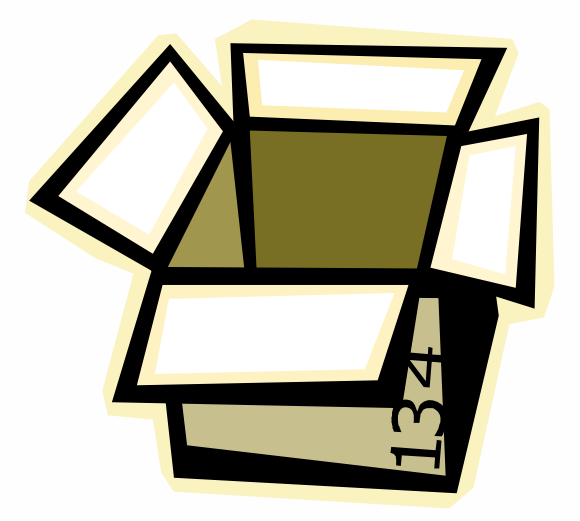

#### **CPUs**

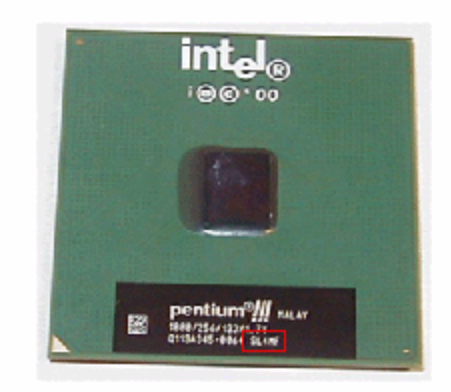

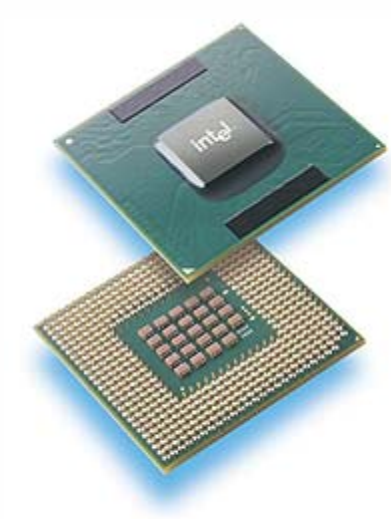

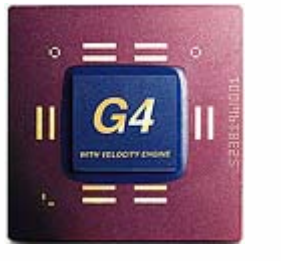

*ISSEMBLED IN* **MALAYSIA** 

Mobile Intel<sup>\*</sup> Pentium<sup>\*</sup> 4 Processor - M

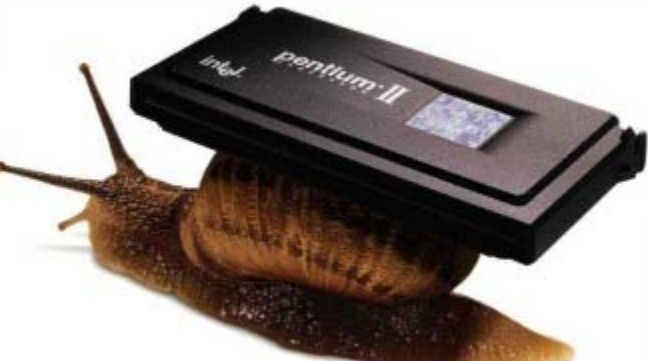

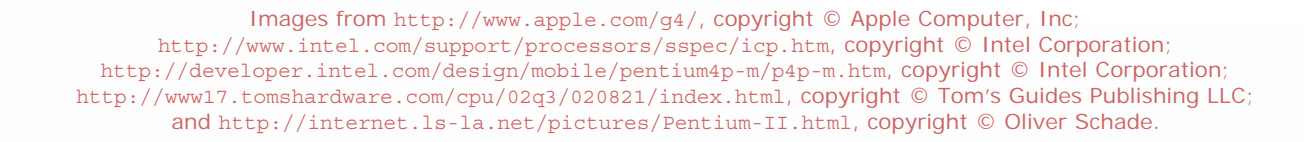

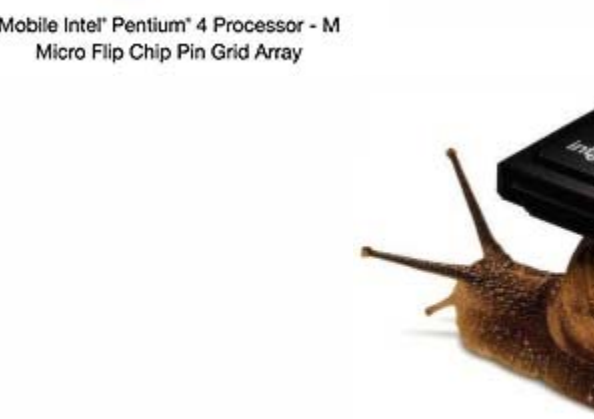

### **Motherboards**

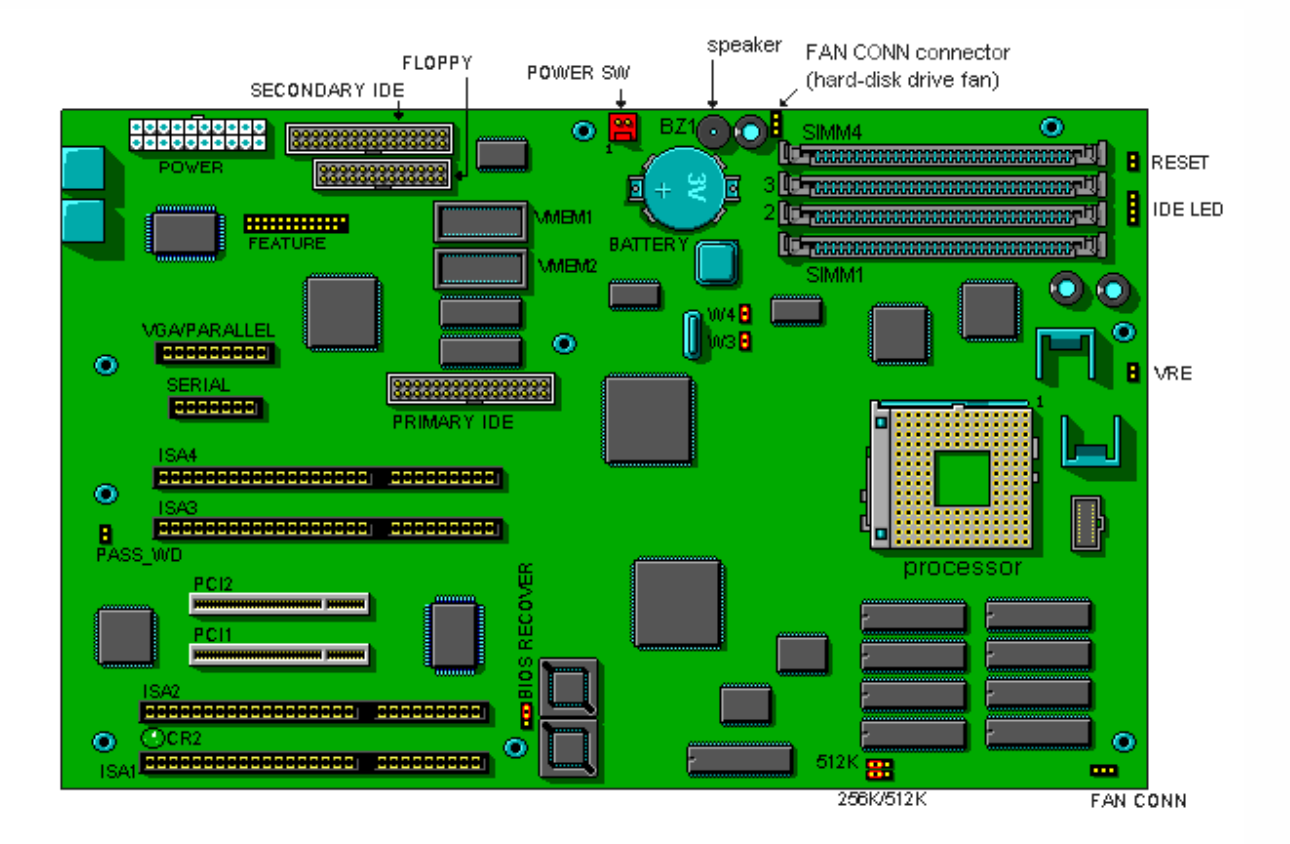

Image from http://www.dell.com/, copyright © Dell Computer Corporation.

### **Motherboards**

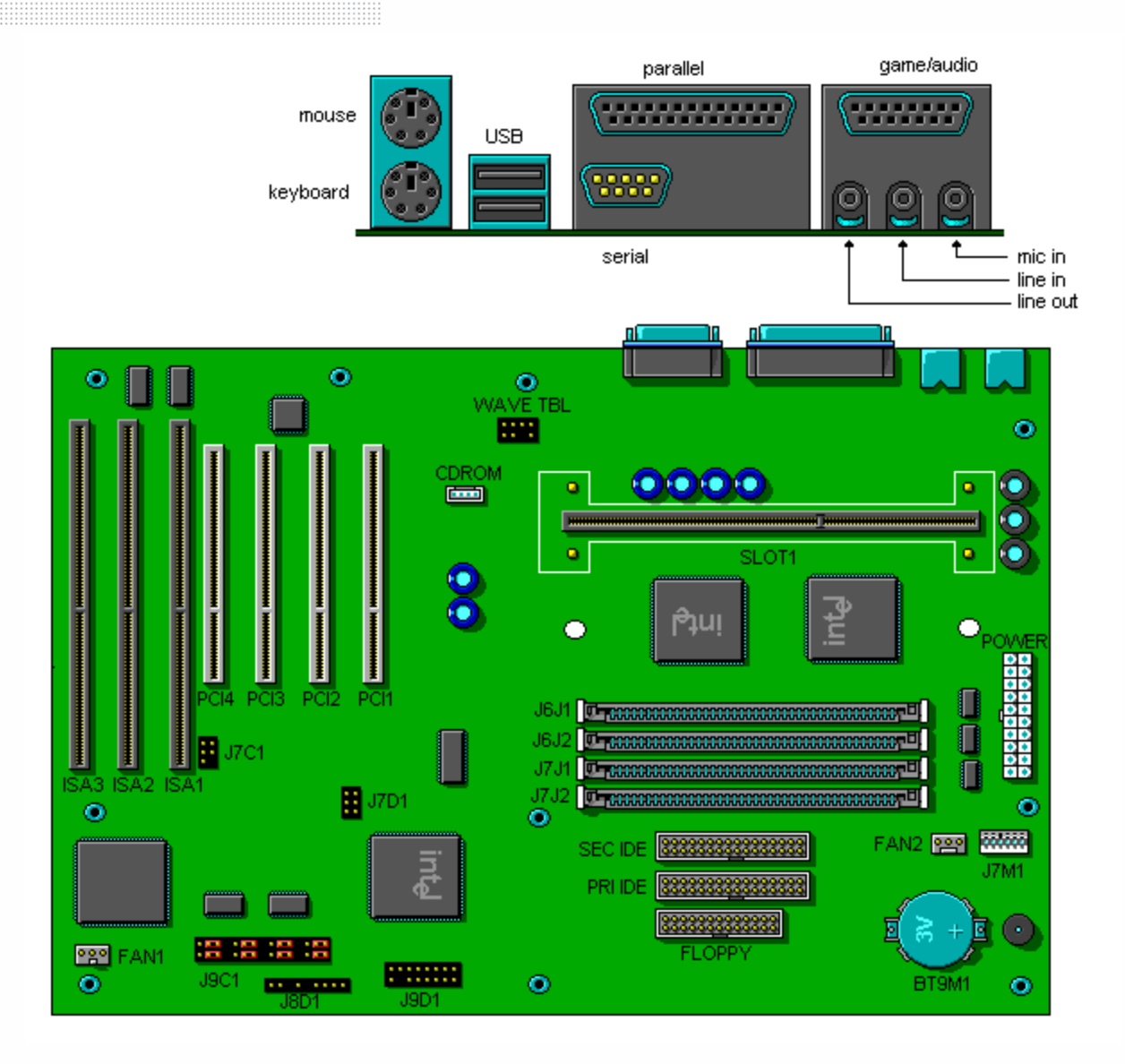

Image from http://www.dell.com/, copyright © Dell Computer Corporation.

#### **ROM**

**Constitution**<br> **Regativends** AMIBIOS (C)1997 American Megatrends Inc...<br>
ICS Advent - www.icsadvent.com<br>
P3BX Family BIOS v1.85, 12 August 1999<br>
Pentium III, 588NHz Checking NURAM...

46898KB OK\_

Hit DEL if you want to run SETUP

(C) American Megatrends Inc..<br>62-0105-006421-00101111-071595-440BX-FCBX0105-Y2KC-5

Image from http://www.kontron.com/support/bios\_id.cfm, copyright © Kontron.com.

#### **ROM**

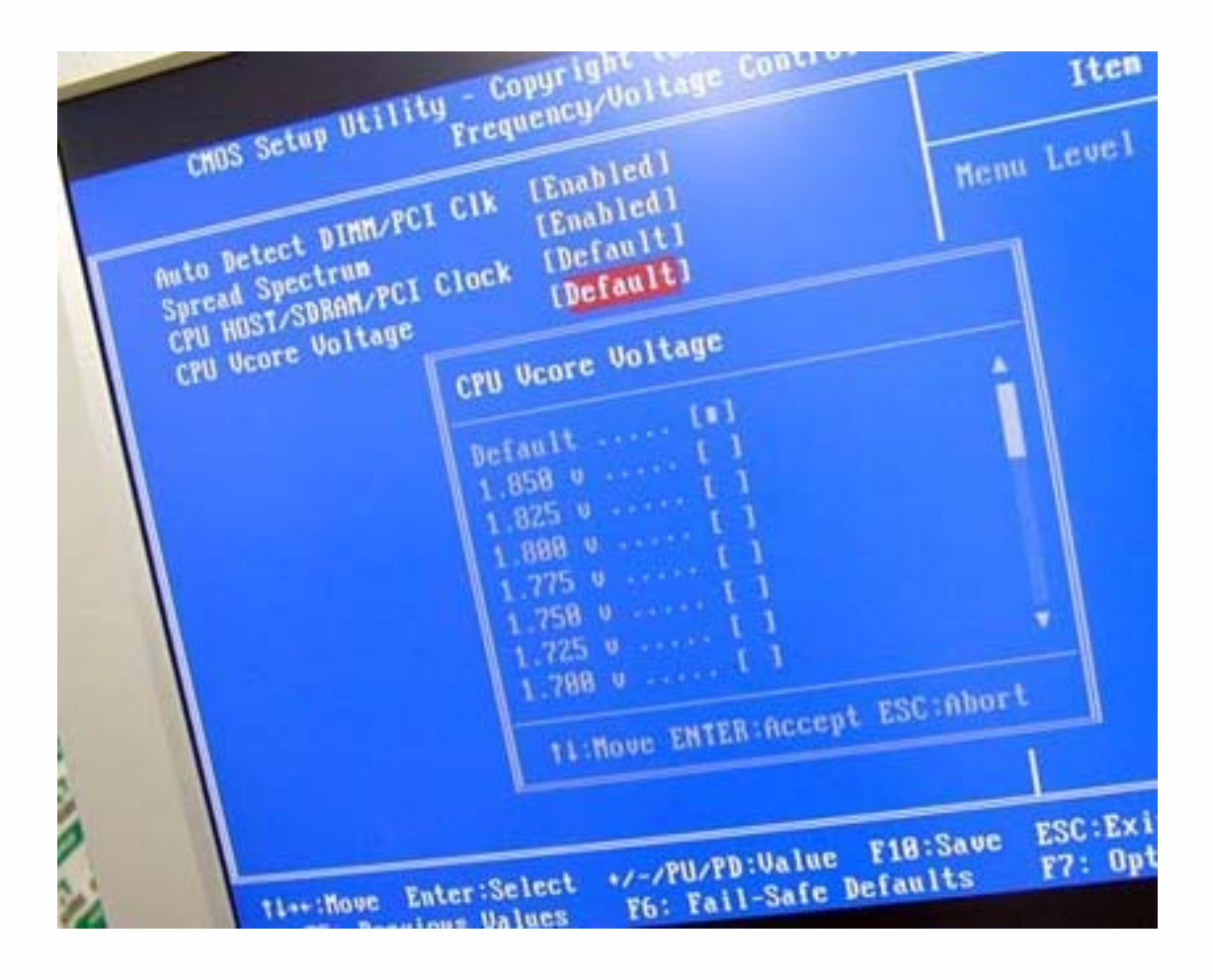

Image from http://vr-zone.com/cgi-bin/vb/showthread.php?s=2747cb3f4b1f993ff6f3135bfa8b9568&threadid=1198, copyright © Jelsoft Enterprises Limited.

**RAM**

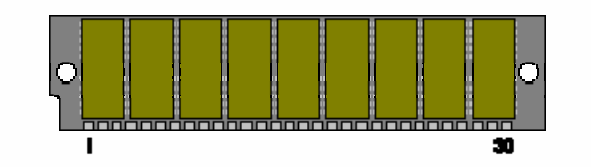

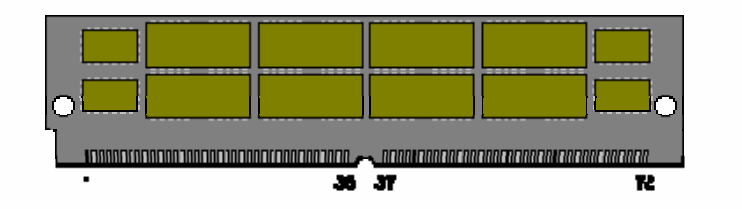

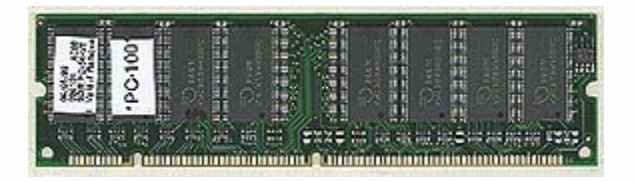

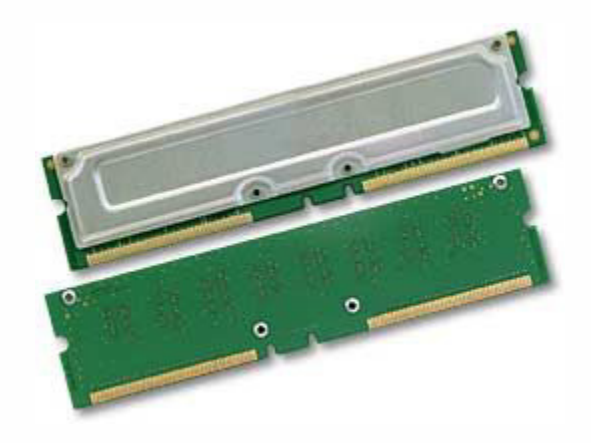

Images from http://www.pcmech.com/show/memory/136/, copyright © PC Media, Inc., and http://www.powerspec.com/support/tech\_notes/d850gb\_ram\_upgrade.html, copyright © Micro Electronics, Inc.

#### **Level-1 and Level-2 Cache**

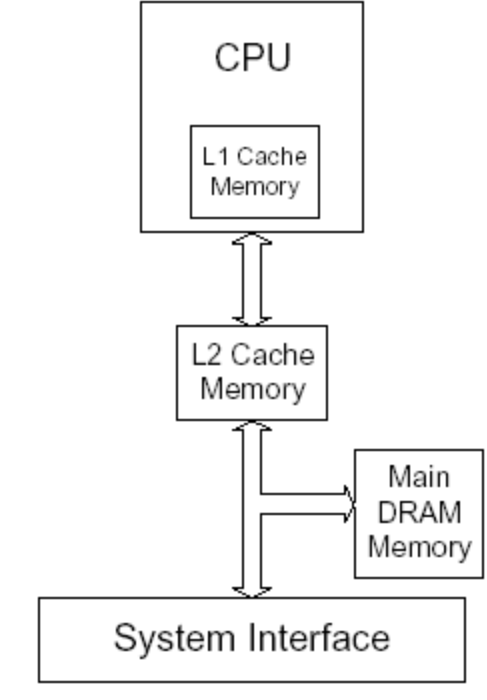

Figure 3-1 Pentium® Processor with L2 cache

Image from http://www.intel.com/design/intarch/papers/cache6.pdf, copyright © Intel Corporation.

### **Computer Science E-1**

**Understanding Computers and the Internet**

**Lecture 1: Hardware**

Wednesday, 20 September 2006

David J. Malan**malan@post.harvard.edu**